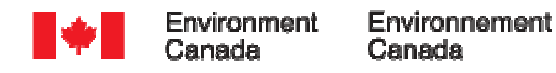

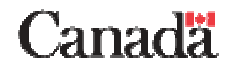

## **Brewer ozone and UV data processing & analysis software**

**V. Fioletov, A. Ogyu, E. Carty, T. Mathews, E. Hare**

**Aosta, September 2009**

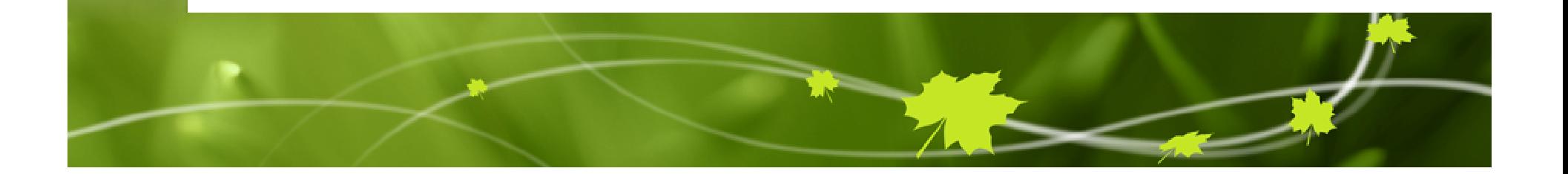

## **Brewer data processing software**

- Generates data for the WOUDC
- Install once and forget…
- Designed to run as a scheduled task
- Processes both B- and UV-files
- Can handle many errors in B- and UV-file format
- Processes data from multiple instruments as a single task

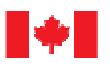

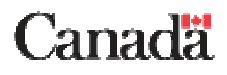

## **Brewer data processing software**

- Outputs daily ozone values and individual measurements in ExtCSV format (for the WOUDC)
- Also, outputs data in a "database-friendly" format
- • Generates graphs and plots that can be accessed by a browser
- Calculates ozone and UV from raw counts
- •Includes additional quality control
- Open source (C++)

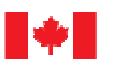

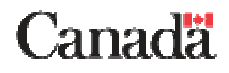

# **UV algorithm includes**

- •Responsivity interpolation
- Stray light correction
- Total ozone and  $\mathsf{SO}_2$  calculation from spectral UV
- "Spikes" correction
- HG control (from B-files)
- Data quality flags
- •• Angular response correction (based on Brewer #14 properties)

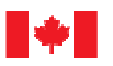

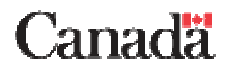

## **Total ozone algorithm includes**

- All "standard" steps for ozone processing
- Additional quality control steps
- Works directly with calibration files
- •Does SL-test correction for ozone
- Uses HG tests for quality control
- "Ozone from UV" is included in the ozone output files

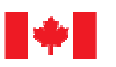

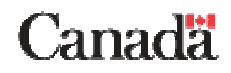

### C:\Brewer\_Processing\_Software\output\ozone\index.html

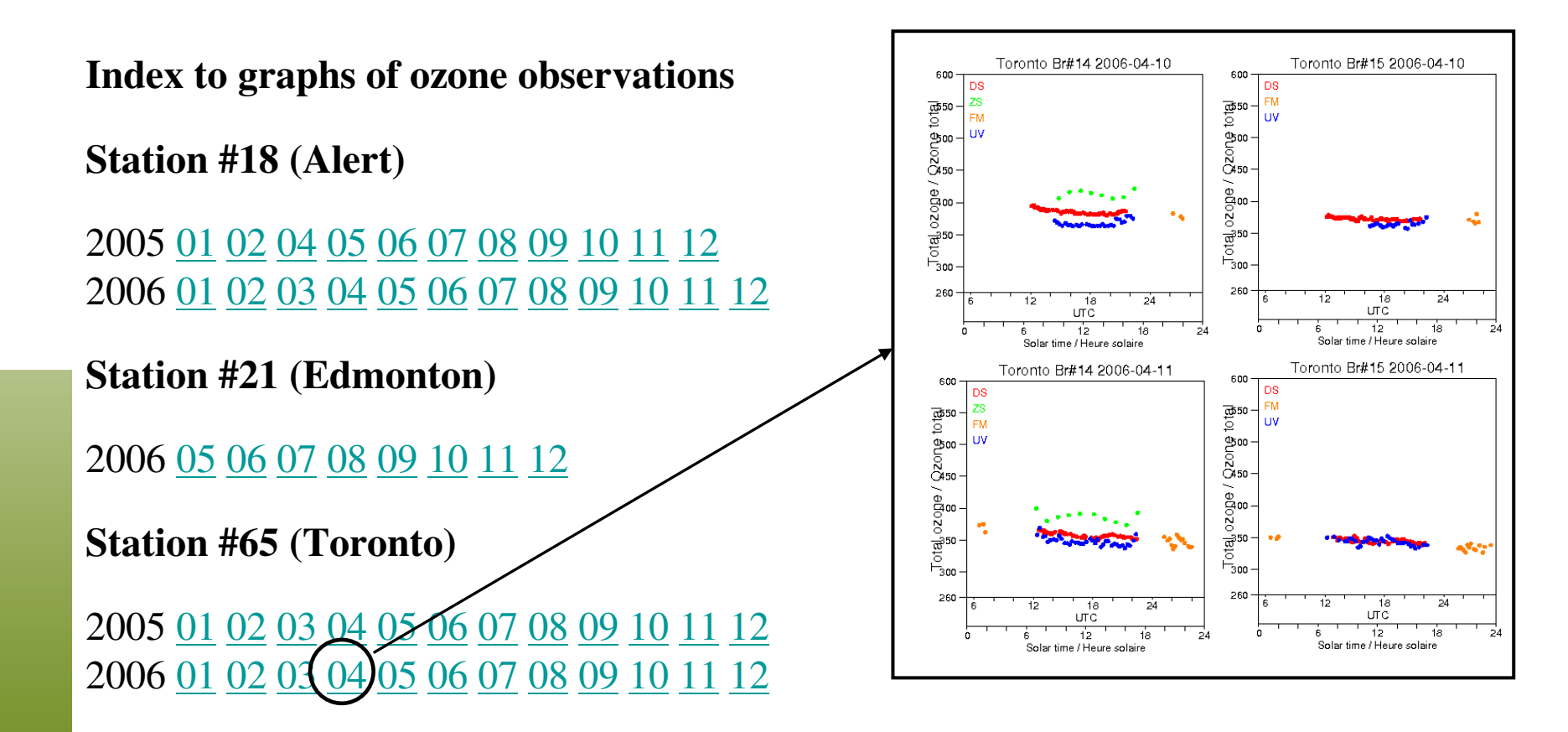

See also c:\Brewer\_Processing\_Software\output\ozone\last7days.html for the most recent plots

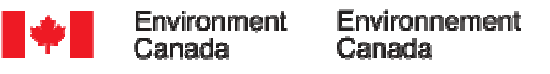

### Canadä

### C:\Brewer\_Processing\_Software\output\ozone\index.html

**The plots show total ozone from different types of measurements (ds, zs, fm, and uv) as a function of time. One plot per day.** 

**Use these plots to look for:**

- •Missing observations
- •**Outliers**
- • Consistency between different types of measurements
- Artificial diurnal variations caused •by ETC errors

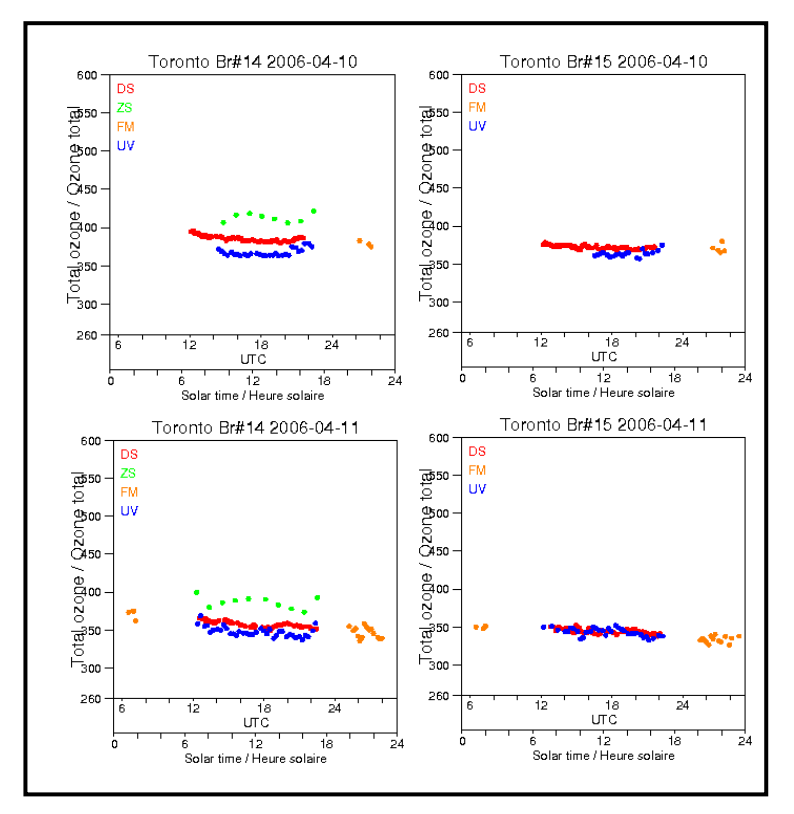

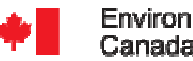

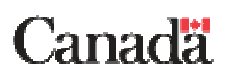

### C:\Brewer\_Processing\_Software\output\spectral\annual\_graphs.html

### **UV Graphs created 2007/05/22 18:15**

Station 65 (Toronto, CAN)

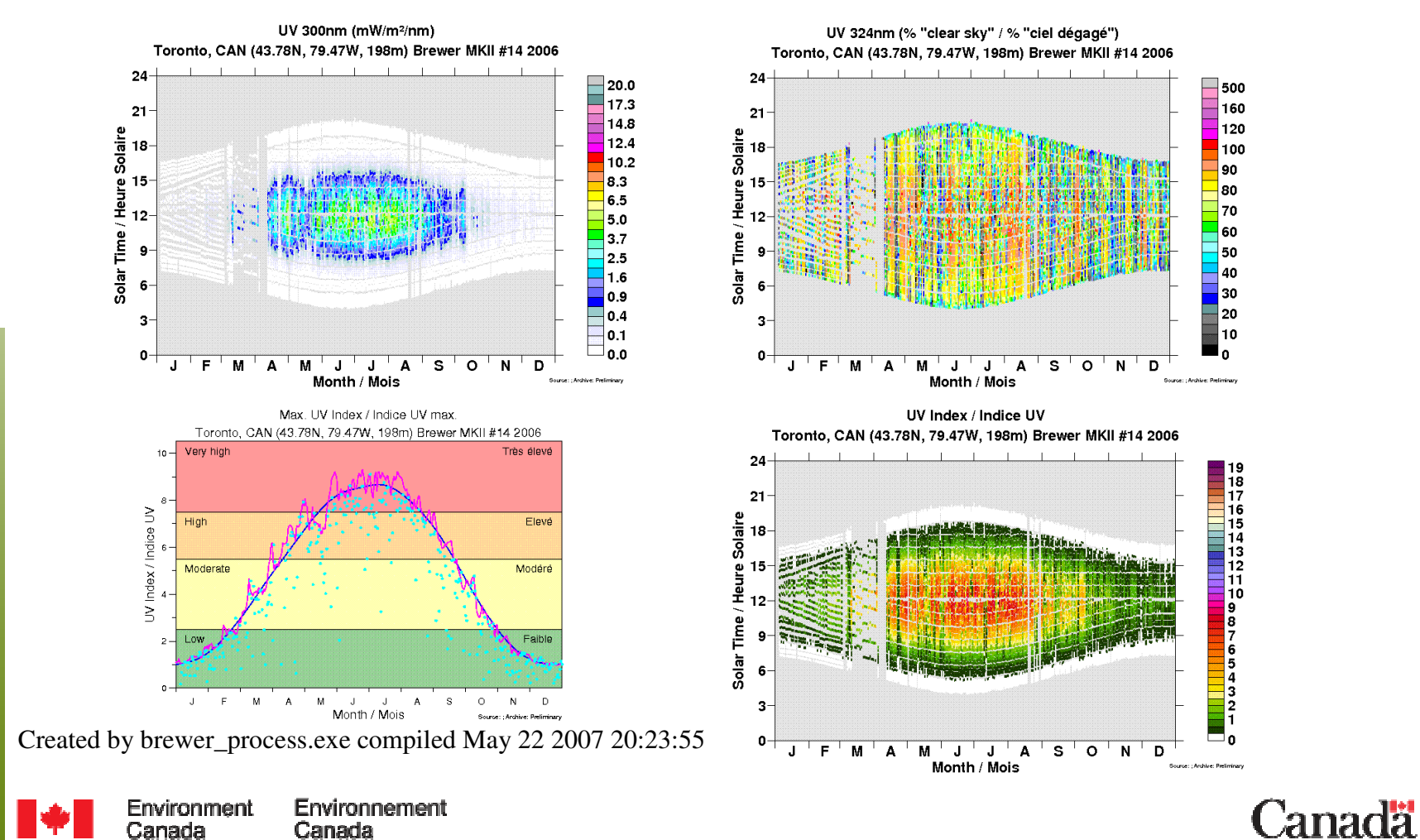

### **The plots of normalized UV at 324 nm show UV at 324 nm where ozone absorption is low divided by clear sky UV at 324 nm. Each dot represents a single measurement**

### **Use them to look for potential errors**

- Values above 100 can be caused by snow on the ground or high elevation of the site. Or, by calibration errors
- Low values may be caused by heavy clouds, but persistent low values over a long period is an indication of potential problems with the instrument
- Gaps in the data. If Brewer was operational, gaps may be an indicator of malfunction
- Long period of low values could be caused by long periods of cloudy weather, or by filter degradation.

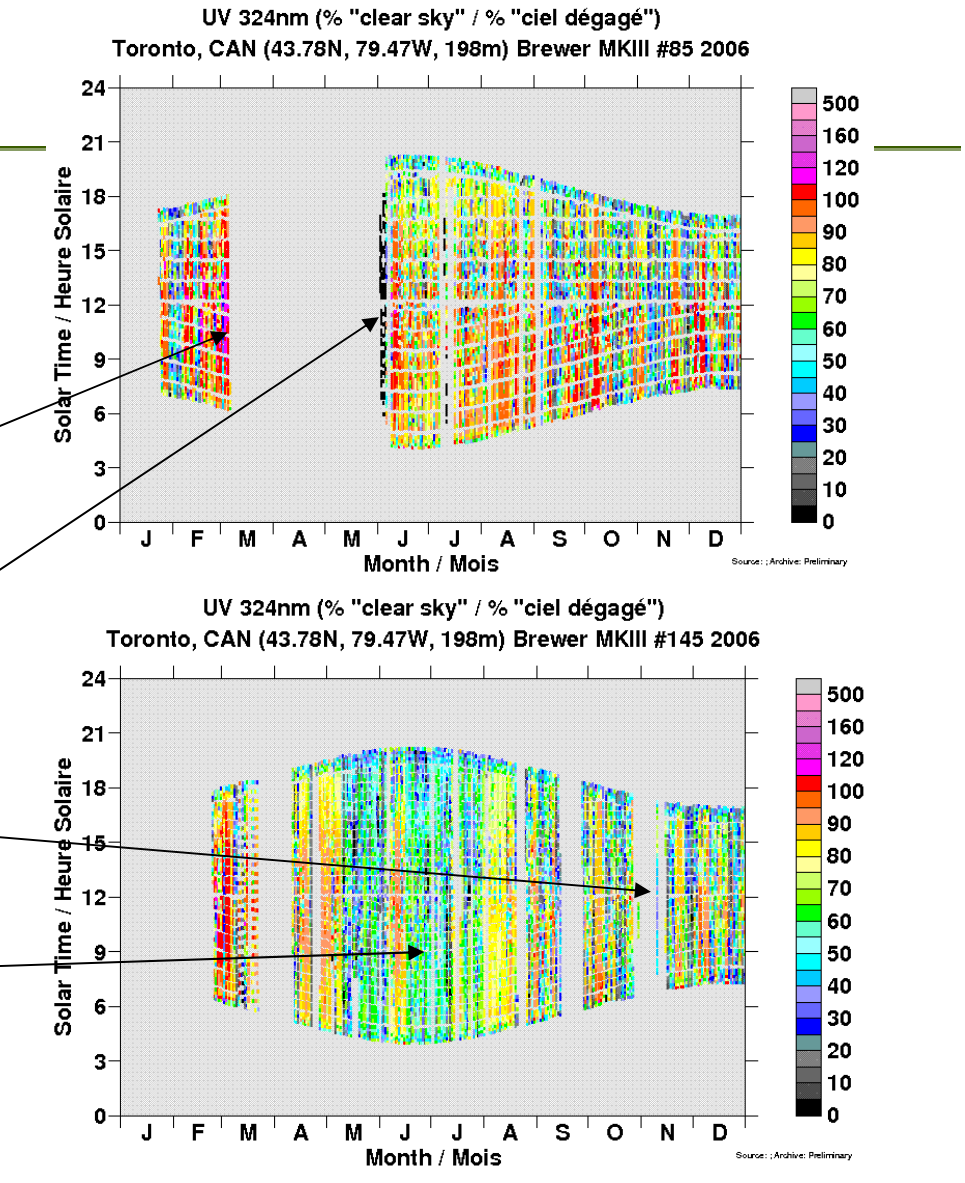

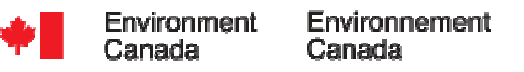

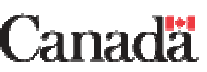

## **Output data files**

- • Daily ozone values in ExtCSV format for WOUDC \TotalOzone directory
- Individual ozone measurements (DS, ZS, and UV) in ExtCSV format for WOUDC \TotalOzoneObs directory
- • Spectral UV data in ExtCSV format for WOUDC \Spectral directory
- • Daily summary UV data in in ExtCSV format for WOUDC Summaries\Spectral\_UV directory

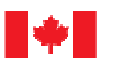

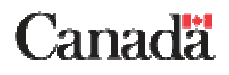

Brewer Workshop, Aosta, 2009

## **Support**

### **Software support**

**Akira Ogyu (akira.ogyu@ec.gc.ca)**

### **General questions**

**Vitali Fioletov (vitali.fioletov@ec.gc.ca)**

### **WOUDC submission**

**Ed Hare (ed.hare@ec.gc.ca)**

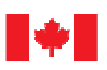

Canada

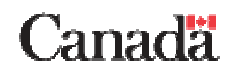

Brewer Workshop, Aosta, 2009

# **Download the software**

- FTP to <u>ftp://es-ee.tor.ec.gc.ca</u>
- Username: bps
- Password: bps\*

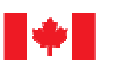

Canada

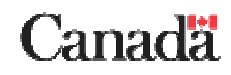